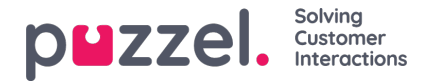

## **Tjenestevariabler**

På siden Tjenester – Tjenestevariabler (Services – Servicevariables) kan du ændre nogle af variablerne i Puzzel-løsningen. Hovedformålet er at fastlægge, hvordan en henvendelse håndteres, enten ved at tildele hver variabel en værdi fra en rullemenu eller ved selv at indtaste den. Hvilke variabler, der skal være tilgængelige, konfigureres i samarbejde med Puzzels support, når løsningen installeres.

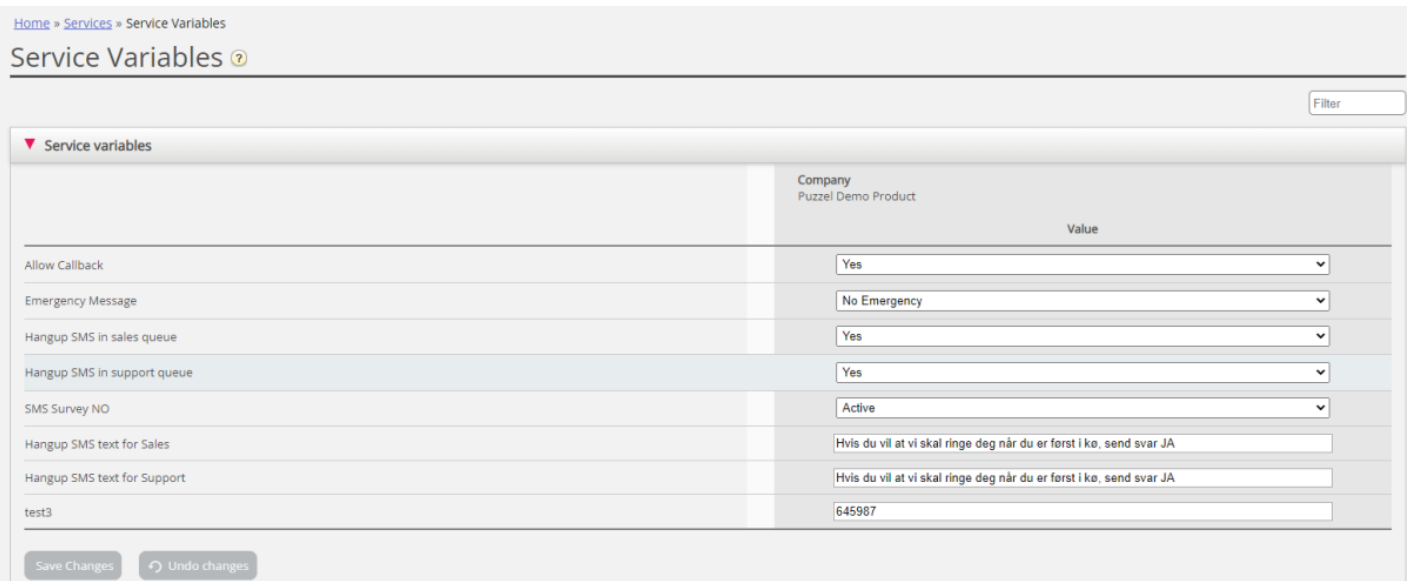

Eksempler på værdier, der kan ændres:

- *Åbningstider*
- *Særlig talebesked*
- *Dirigering af trafik*
- *Slå funktioner til/fra*

I eksemplet ovenfor er nogle tjenestevariabler for forskellige placeringer konfigureret i løsningen. Hvis det danske kontor i dette tilfælde ikke ønsker at tilbyde deres henvendere tilbagekald i øjeblikket, kan dette konfigureres ved at vælge Nej (No) i rullemenuen og derefter klikke på Gem ændringer (Save Changes). Muligheden for at konfigurere en særlig variabel kan forbedre fleksibiliteten ved din løsning.

## **Tilføj tjenestevariabler**

Certificerede brugere af værktøjet Call Flow kan på anmodning gives adgang til undersektionen Tilføj tjenestevariabler (Add Service variables) på denne side, så de selv kan oprette nye tjenestevariabler og redigere eller slette eksisterende variabler.

Hvis administrationsegenskaben Tilføj tjenestevariabler (Add Service variables) er slået TIL for en bruger, kan den pågældende bruger se undersektionen Tilføj tienestevariabler (Add Service variables) på denne side:

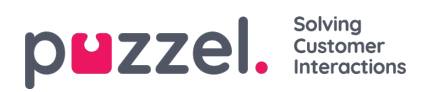

## Home » Services » Service Variables

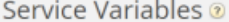

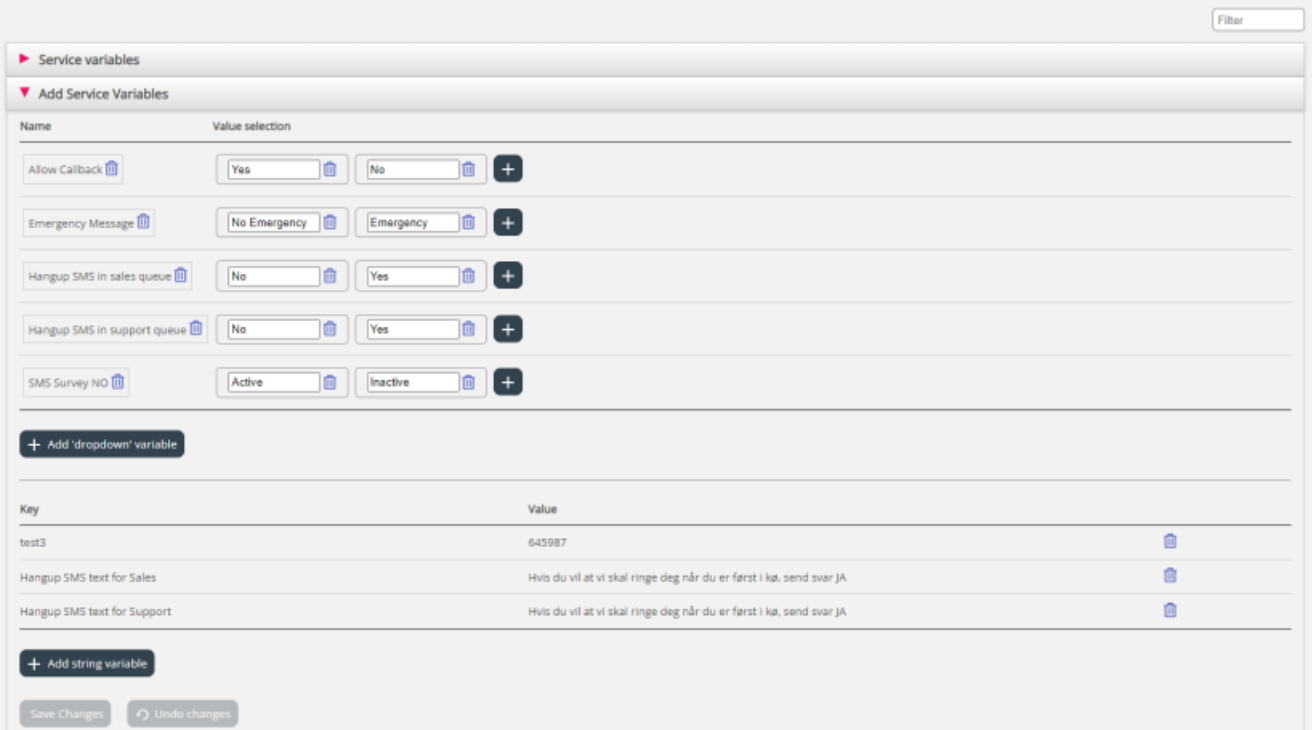

I undersektionen Tilføj tjenestevariabler (Add Service variables) kan brugeren tilføje nye tjenestevariabler (rullemenu og streng) og redigere eksisterende variabler.